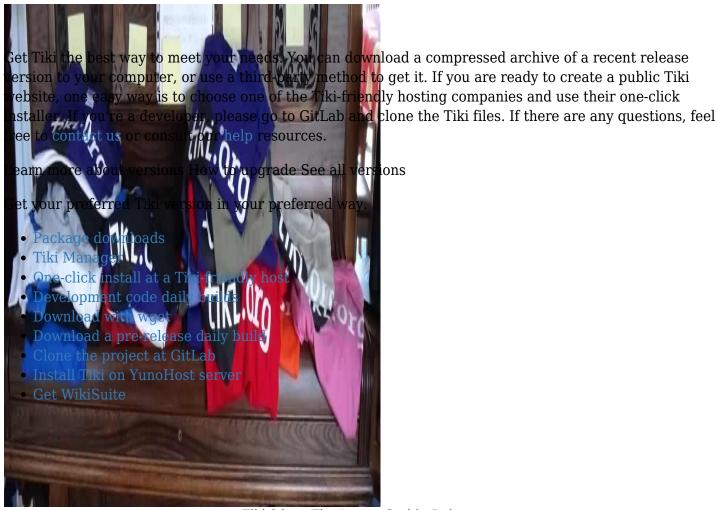

Tiki 26.x - The Latest Stable Release

×

Get the most-recent cutting-edge version, Tiki 26, which continues the rapid pace of code commits for new features and technical upgrades. For a complete list of new features, improvements, and bug fixes see the Tiki 26.x documentation page.

Download Tiki 26.x Supported until the release of Tiki 27.1

### RECOMMENDED

Tiki 24.x - The Latest Long-Term Support (LTS) Version

×

Get the latest LTS versions by downloading now. For a complete list of new features, improvements, and bug fixes see the Tiki 24.x documentation page. Want to help? Become a developer!

Download Tiki 24.x Supported until February 2027

RECOMMENDED

### Tiki Manager Web Administration

### Instance List

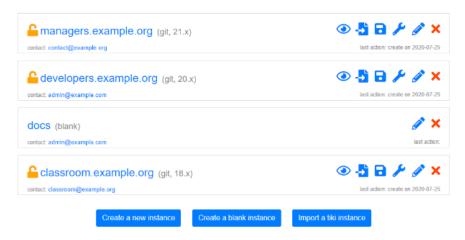

Tiki Manager permits you to install and manage one or more instances of Tiki. You can install, upgrade, back up, clone, check file integrity and do various other things on the same server or a remote server. Most actions can be run unattended on a cron job. Tiki Manager can be used via the command line or a web interface. Please visit doc.tiki.org/Manager for more information.

### One-Click Script Managers and Remote Installers

Tiki is provided as a one-click installation by most script managers (for example, Softaculous) and remote installers (such as SimpleScripts) at web hosting companies. These auto-installers are offered by nearly all web hosts and control panel (cPanel) applications and make it easy to install and upgrade your Tiki. See 1-Click Installers for more information, also check recommended and friendly hosting solutions, in addition to the hosting companies listed below.

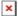

The following web hosts have reasonable prices, offer e-mail accounts and domain names and contribute a share of their hosting proceeds to the Tiki Software Community Association. So by subscribing while clicking through a link below, you are getting a good deal and indirectly helping Tiki financially. These hosts also coordinate with the Tiki community to help improve performance and security.

# a2hosting

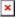

### Start your hosting with a2hosting

When you want Tiki Wiki Hosting, you want the high performance host featuring the SwiftServer platform. That's us! At A2 Hosting, you can host your wiki on our blazing fast Turbo Servers featuring up to 20X faster page loads compared to competing Tiki Wiki Hosting providers. You're going to love them!

## Hostmonster

Start your hosting with Hostmonster

Hostmonster is a US-based company specializing in shared hosting. See their features page for details. By subscribing now and taking advantage of the 1-click installer, you can have your Tiki-powered site up and running in minutes.

# **InMotion**

As of December 2023, Softaculous 1-click install on mid-level shared InMotion hosting yields an installation that can run Tiki but: (1) Does not have the InnoDB database engine, which is default for Tiki (Tiki can run without InnoDB); and (2) Does not have the Tiki package composer (this will become a problem when you want to install external packages). Citing these two issues, InMotion tech support wrote that, on its shared hosting, "You won't be able to install composer, switch the db engine, etc. This software absolutely could be installed on a VPS but as it stands not on this shared server and most of the shared fleet." So InMotion customers may wish to consider a VPS for Tiki.

Please Visit Our Shared Hosting Landing Page

### Additional methods

Development code daily builds

You can also download a pre-release tarball (ZIP file) that is continually built every six hours. See the .timestamp file to determine the time and date of the tarball. Please visit Daily Builds.

### Download with wget

The URLs at SourceForge usually end with /download, which causes wget to use **download** as filename. For a more convenient download, use syntax wget --trust-server-names to save with the proper filename. More about this topic at sourceforge.net - Downloading files via the command line.

#### Install Tiki on YunoHost server

YunoHost is an operating system that aims to simplify server administration as much as possible to democratize self-hosting while remaining reliable, secure, ethical and lightweight. Technically, it can be seen as a distribution based on Debian GNU/Linux and can be installed on many types of hardware.

Please, visit YunoHost guide to learn how to install YunoHost, then watch the demo at the June 2023 Roundtable meeting about Tiki installation on YunoHost. The relevant part starts at the 56-minutes mark.

### Clone the project at GitLab

To clone the Tiki development files, go to GitLab

#### WikiSuite

Tiki is also part of WikiSuite. Learn more at https://wikisuite.org.